#### **Peer to Peer – Netzwerk**

mit Windows

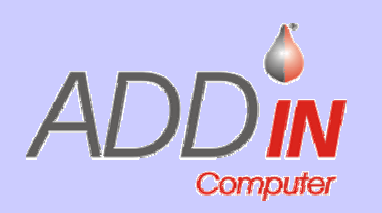

Carsten Wagnitz Grasbrunner Straße 185640 Putzbrunn

# **Vortragsablauf**

- 1. Theorie : Arten der Netzwerke und deren Funktion
- 2. Praxis :

Aufbau eines Windows 98Peer to Peer Netzwerkes

ggf. noch mit Windows 2000 / XP

#### Standardnetzwerke

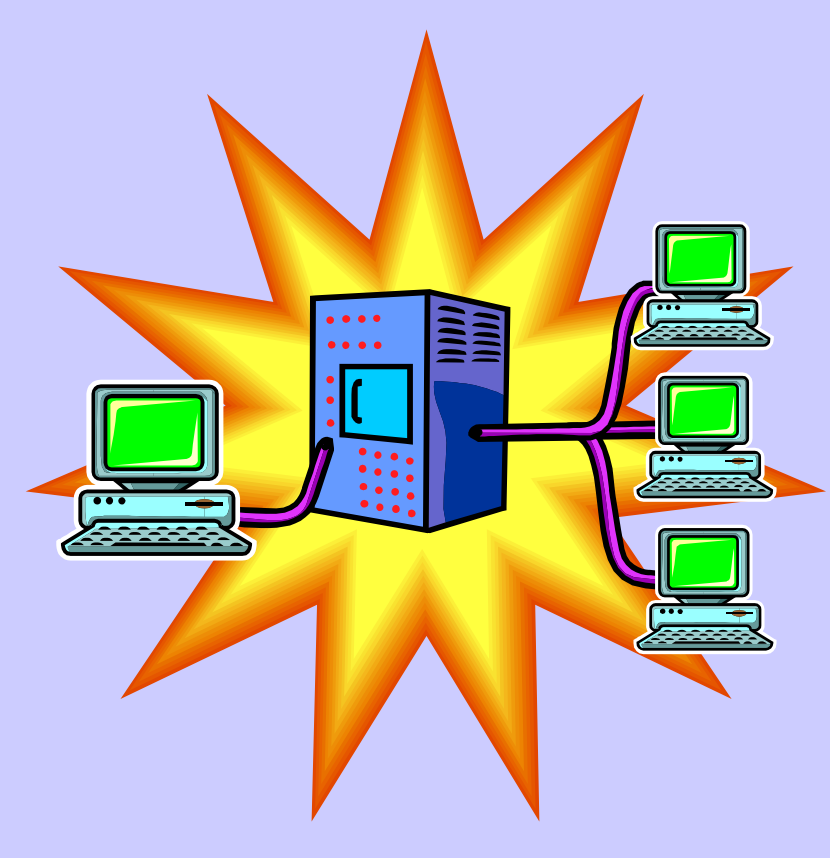

- • Server (kein Arbeitsplatz !)
	- File / Dateien
	- Datenbanken
	- IP-Adressen
	- Web
	- E-Mail
	- Terminal
- • Workstation / Clients alleine z.T. nicht nutzbar
- • Zentrale Rechtevergabe von Server der Domaine aus
- •Benutzergruppen etc.

### Peer to Peer – Netzwerk

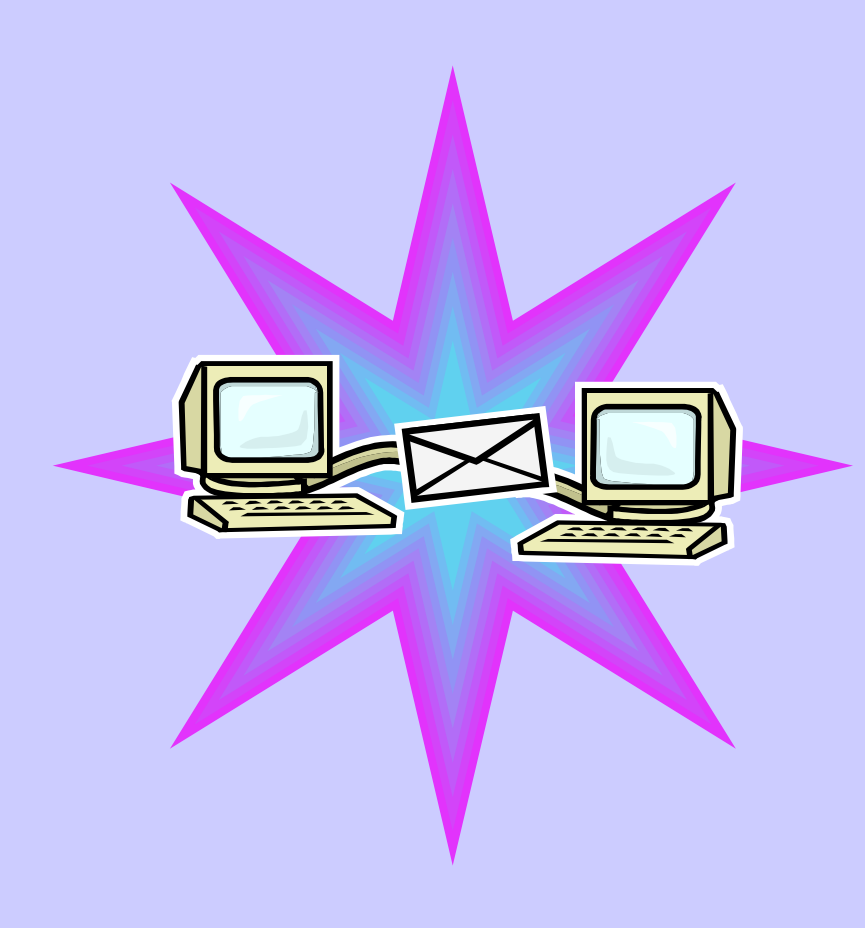

- Jeder Rechner ist gleichzeitig Server und Client
- Die Rechtevergabe erfolgt auf jedem Rechner separat
- • Jeder Rechner bleibt einzeln nutzbar
- ABER !!!! Geringer Daten und Userschutz

#### Arten von "Peer to Peer" - Netzwerken

- USB Port
- Cat / TP Netzwerke

#### Funknetzwerke

- Bluetooth
- Wireless LAN

#### Veraltete Systeme :

- Seriell : Com Port
- Parallel : Lpt Port
- BNC Netzwerke

#### Serielles Netzwerk

#### COM / Serielle Schnittstelle

• Für eine serielle Netzwerkverbindung benötigt man ein sogenanntes Nullmodemkabel mit 9- bzw. 25-Polen (Buchsen)

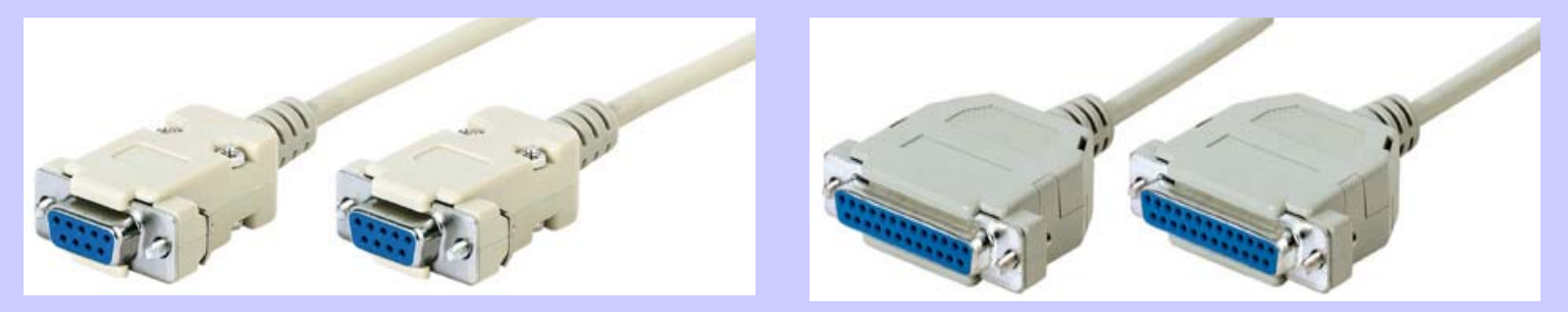

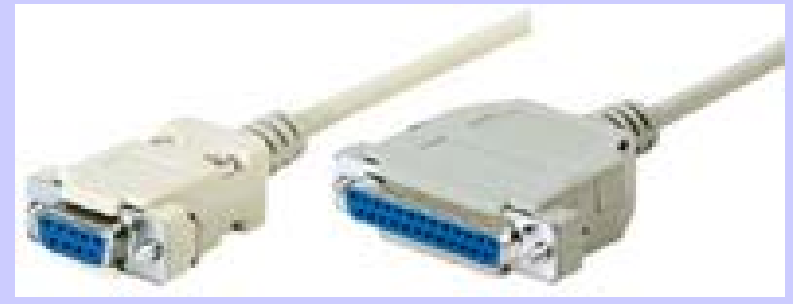

!!! Nachteil : max ca. 0,2 Mbps !!!

#### Paralleles Netzwerk LPT / Drucker Port

• Für eine parallele Netzwerkverbindung benötigt man ein sogenanntes Laplinkkabel mit 25-Polen (Stecker)

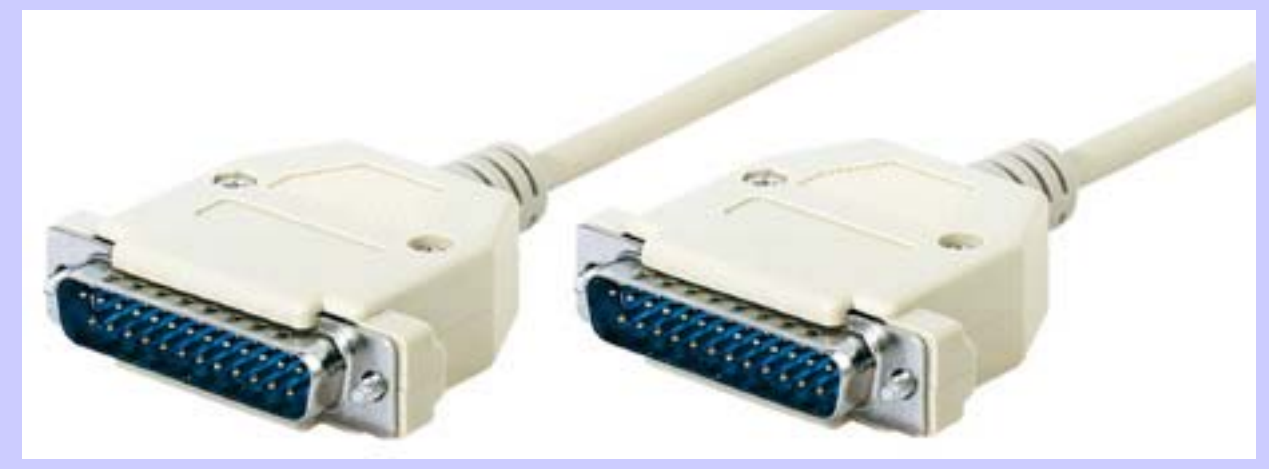

!!! Nachteil : max ca. 2 Mbps !!!

### BNC - Netzwerk

• Netzwerkkarte

• BNC – Weiche

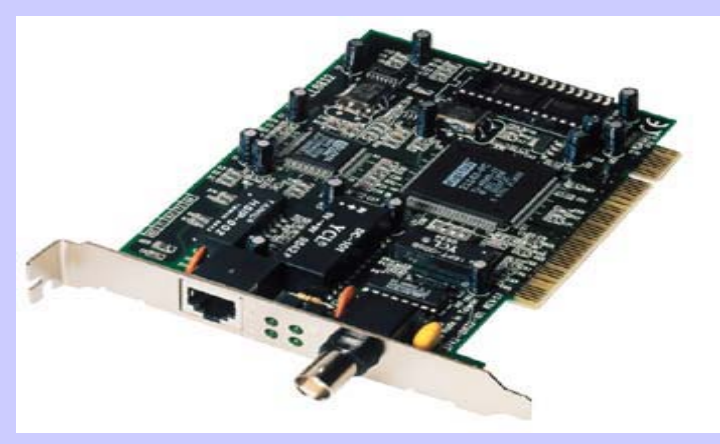

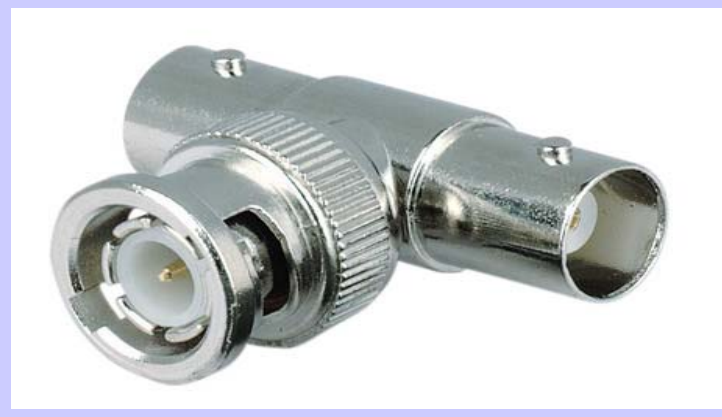

• BNC - Datenkabel

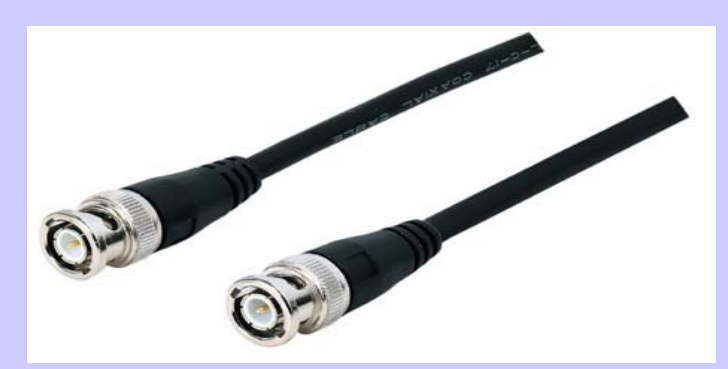

• BNC - Wiederstand

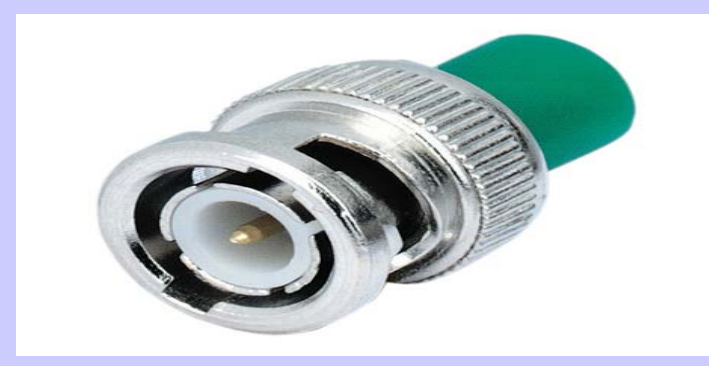

#### BNC – Netzwerk 2

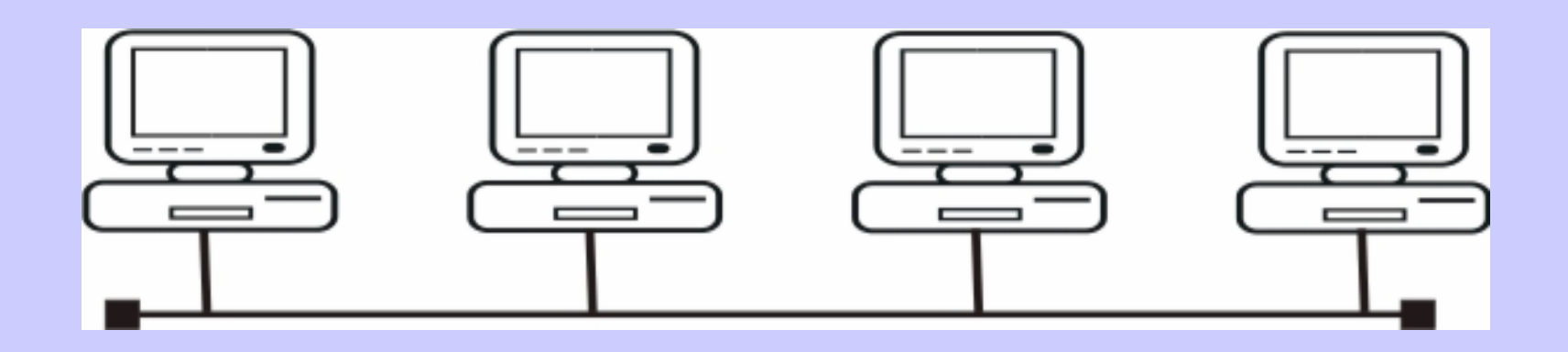

- •Maximale Übertragung 16 Mbps
- Es können immer nur 2 Rechner miteinander kommunizieren
- Langsamster Rechner bremmst das System aus

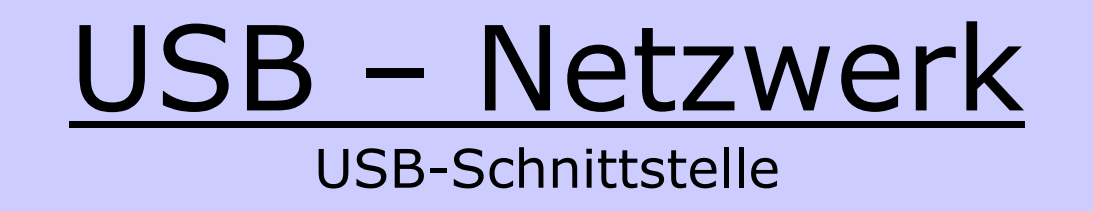

• Für ein USB- Netzwerk benötigen Sie ein spezielles USB-Kabel mit Kopier- oder Netzwerkfunktion

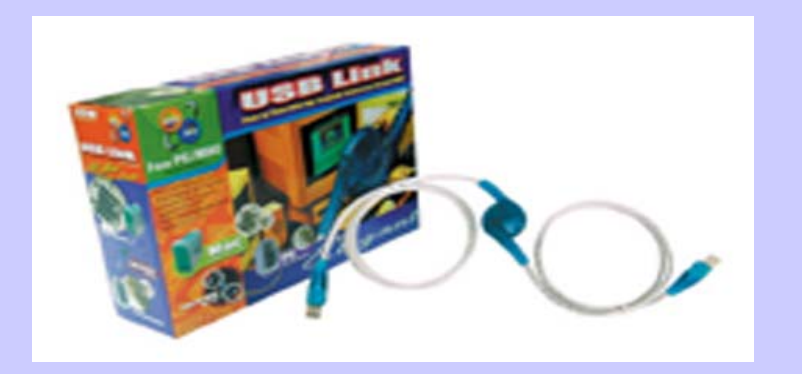

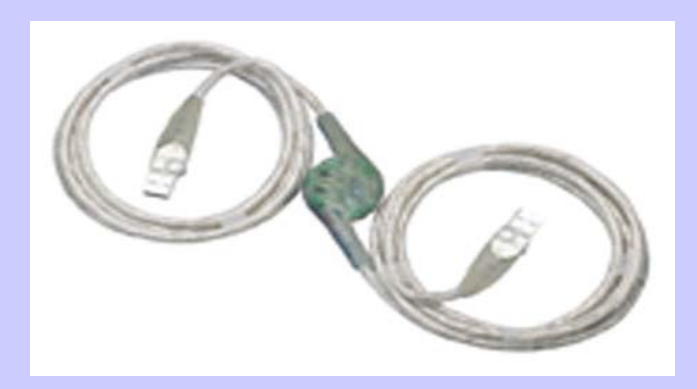

USB Datalink für 2 PCBis max. 5 Mbps

USB Netzwerkkabel Bis 17 PCsBis max. 5 Mbps

## TP / Cat 5+ Netzwerk

für 2 Computer

- 1 TP Cat 5,6 oder 7 Netzwerkkabel crossover
- max. 100 m Distanz

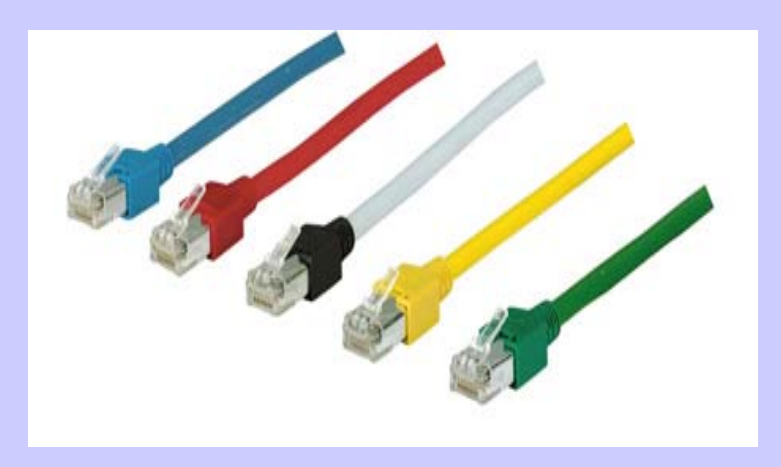

• 2 TP 10/100 Mbps Ethernet Netzwerkkarten

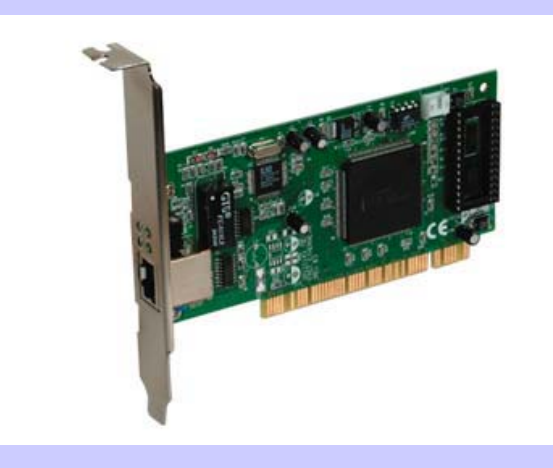

# TP / Cat 5+ Netzwerk 2

für 2 und mehr Computer

- 1 TP Cat 5,6 oder 7 Pro Computer Netzwerkkabel
- max. 100 m Distanz

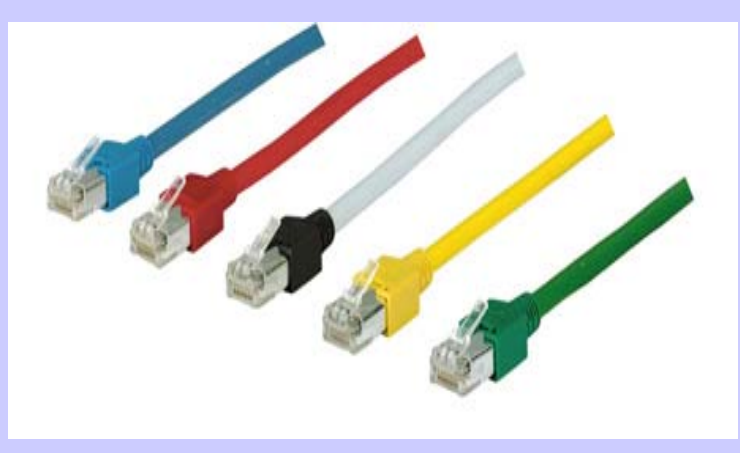

1 TP 10/100 Mbps Ethernet Netzwerkkarte

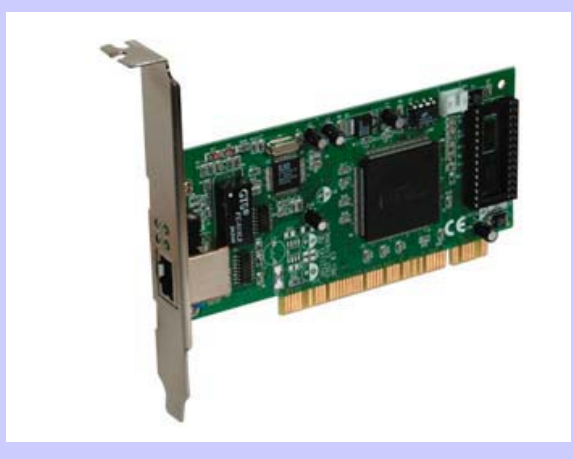

### TP / Cat 5+ Netzwerk 3

#### für 2 und mehr Computer

• Hub Hub oder • Switch TP 10/100 Mbps **TP 10/100 Mbps** 

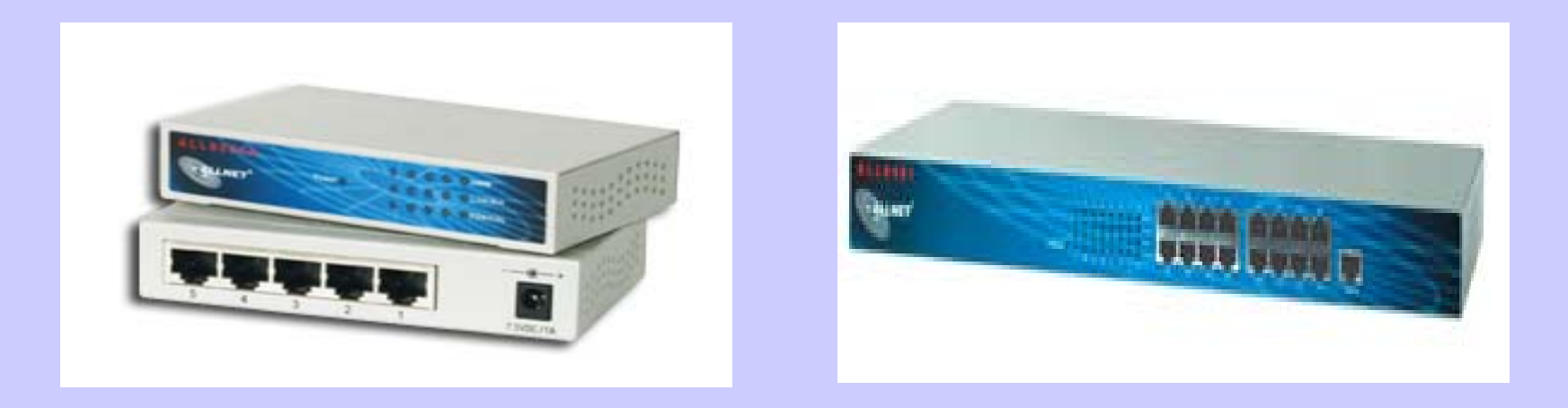

#### TP / Cat 5 Netzwerk 4

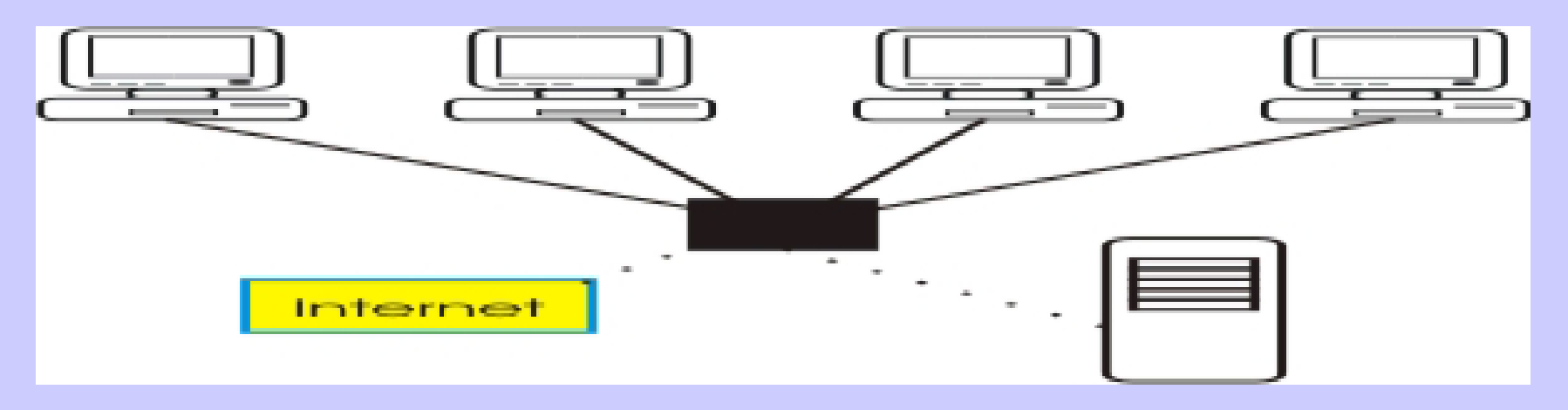

- TP 10 oder100 Mbps (bei Switch gemischt)
- Anzahl der Computer nur durch Hub / Switch begrenzt bzw. durch das gewünschte Übertragungsvolumen

### Vorteile des Netzwerkes

•**Gemeinsame Datennutzung**

> **Einfaches Daten-spiegeln / kopieren / verschieben**

- • **Gemeinsame Nutzung von :**
	- **- Festplatten - einzelnen Verzeichnissen**
	- **- CD-ROM / DVD Laufwerken**
	- **- CD-Writern (UDF-Betrieb )**
	- **- Diskettenlaufwerken**
- • **Gemeinsame Nutznung von :**
	- **- Druckern / Plottern**
	- **- Scannern**
- • **Gemeinsame Nutzung von :**
	- **- Internetzugängen**
	- **- E-Mail**
	- **- Newsgroups**

**etc.....**

#### Netzwerk – Aber wie ?

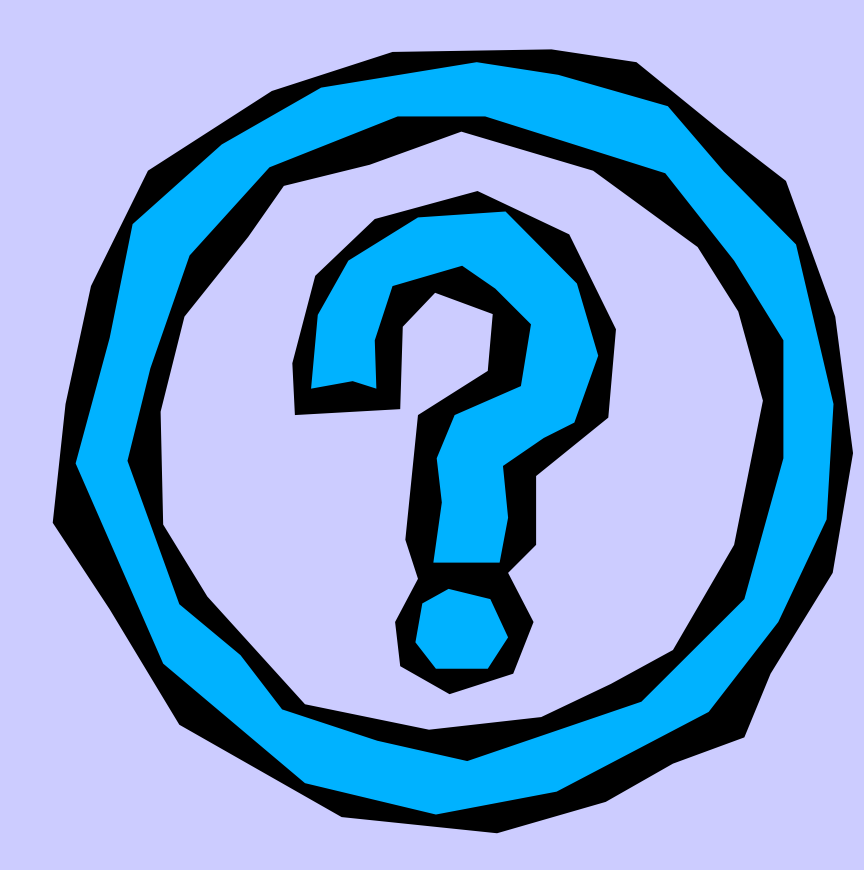

- • **Was muß ich beim Kauf beachten ?**
- • **Was muß ich bei der Installation beachten ?**
- •**Wie richte ich das Netzwerk ein ?**
- • **Welche Betriebssystem ist für ein Netzwerk geeignet ?**
- • **Kann ich die Betriebssysteme mischen ? Wenn ja, welche ?**